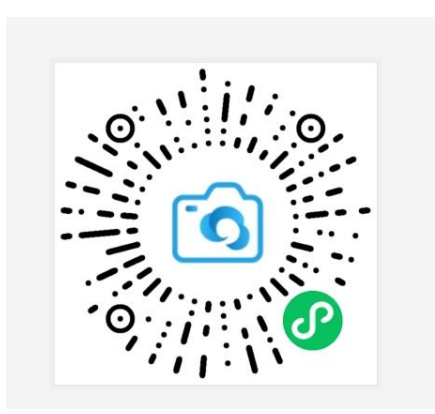

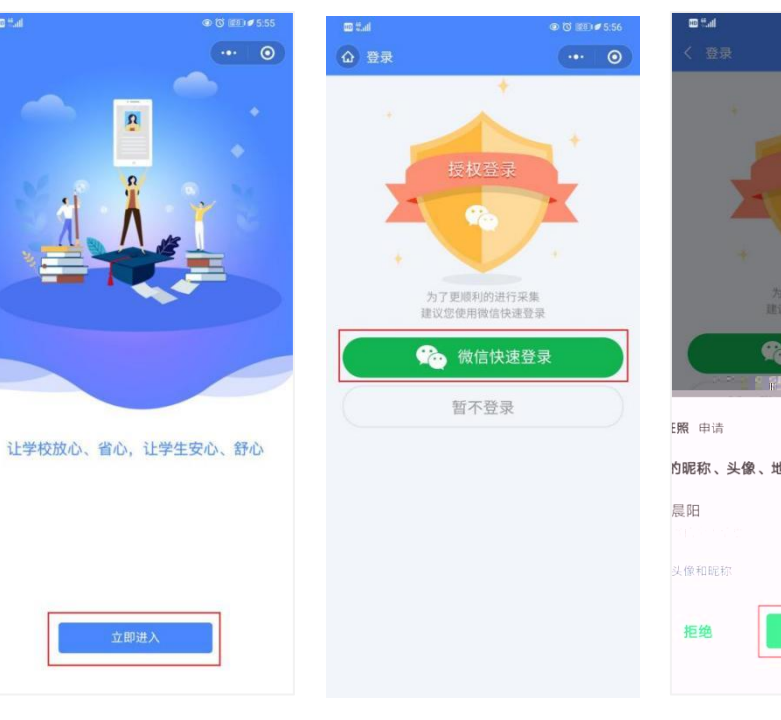

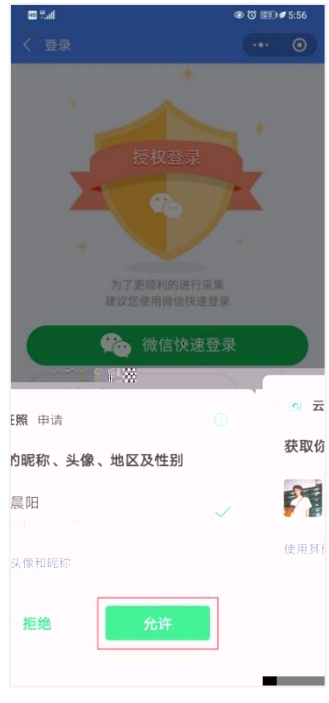

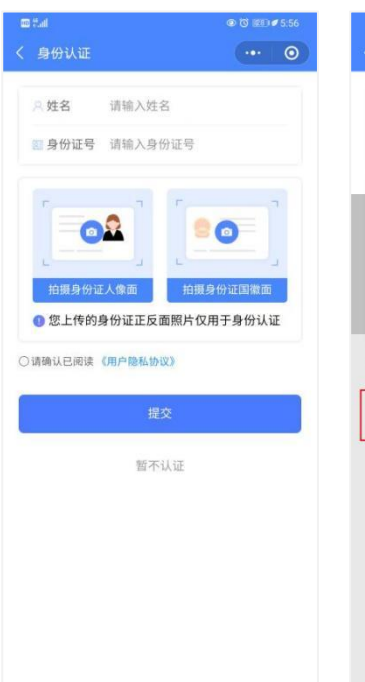

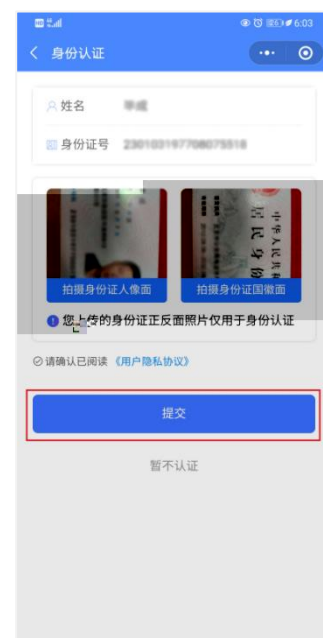

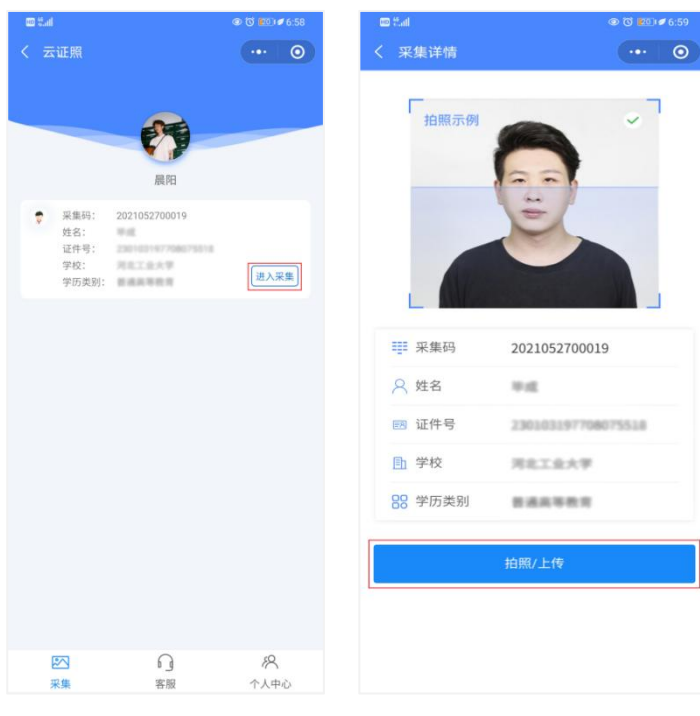

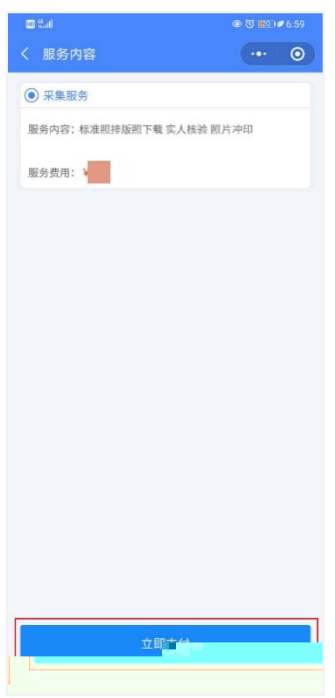

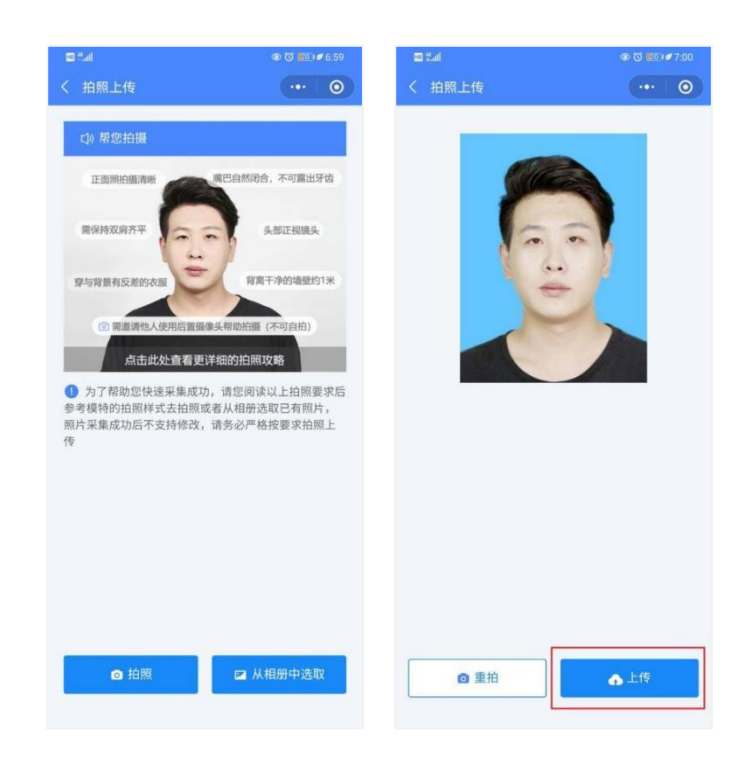

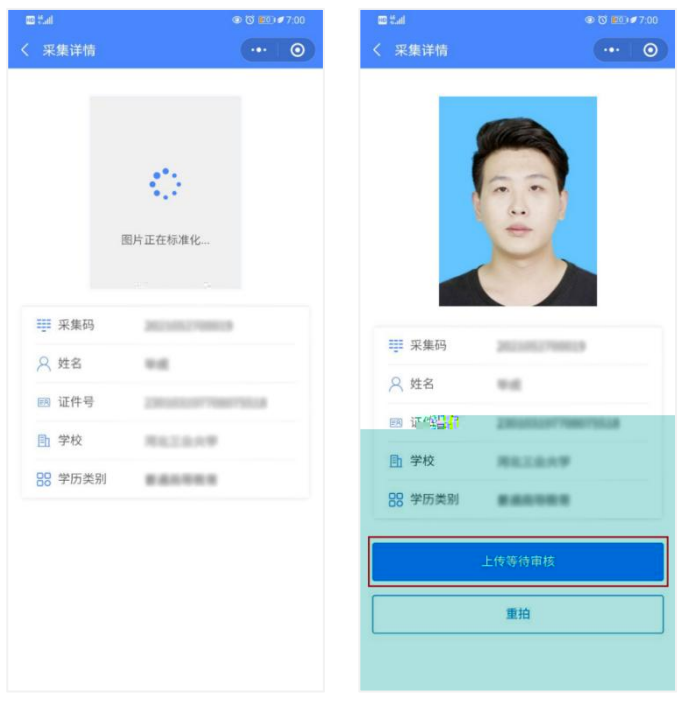

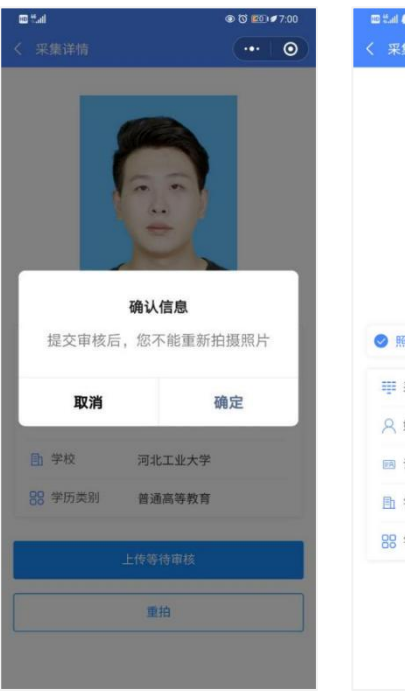

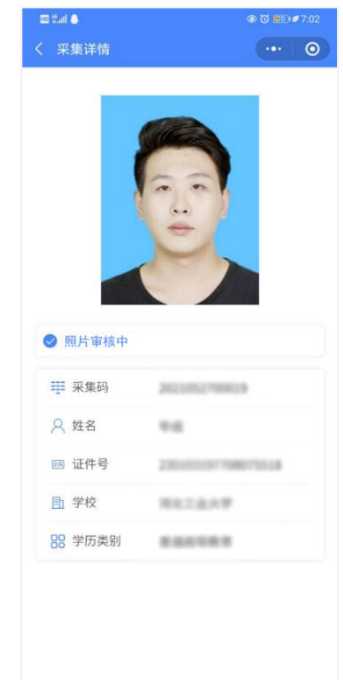

审核时间约为 2 个工作日左右。

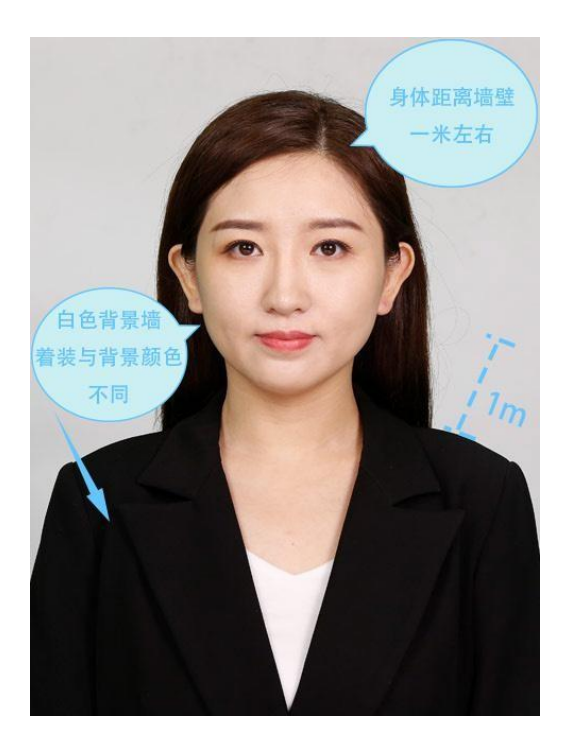

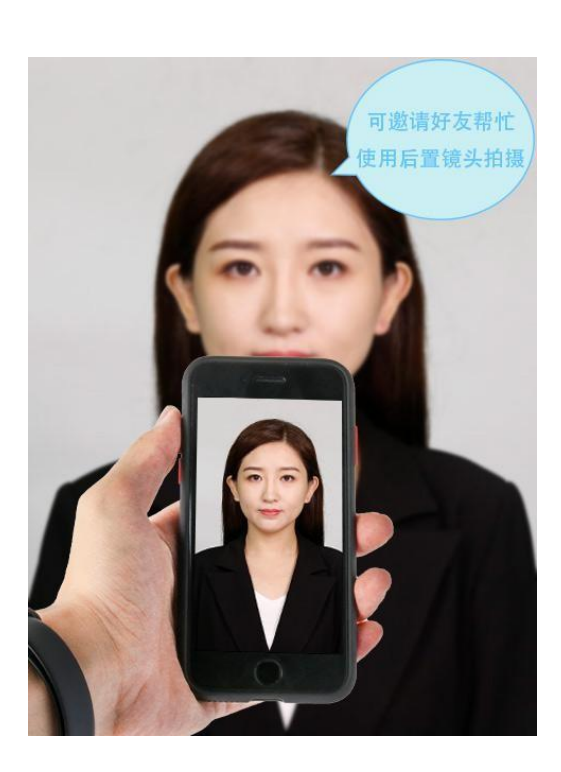

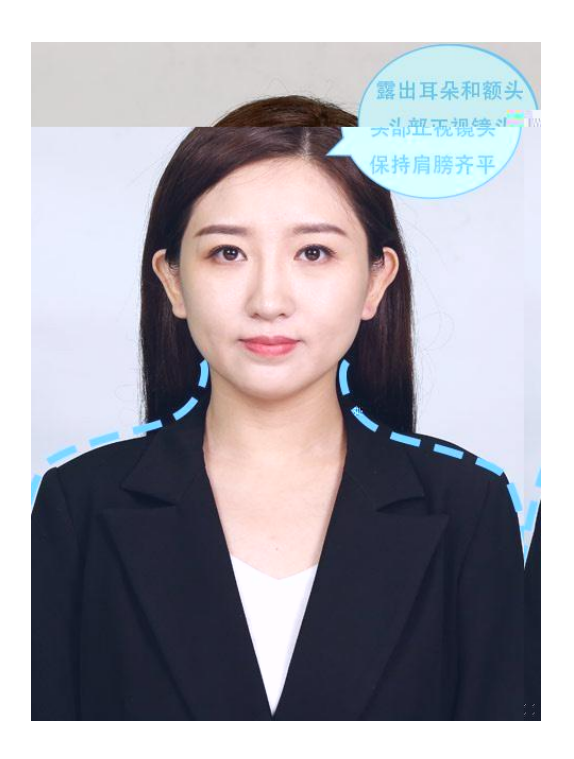

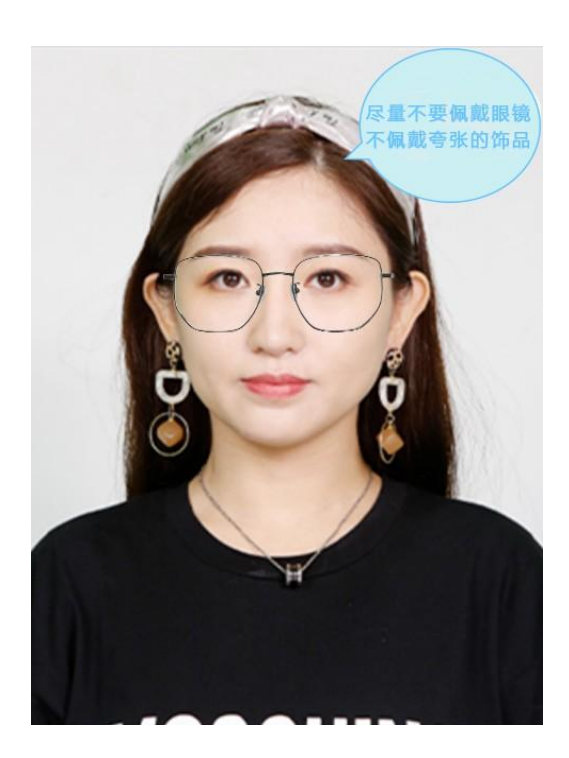

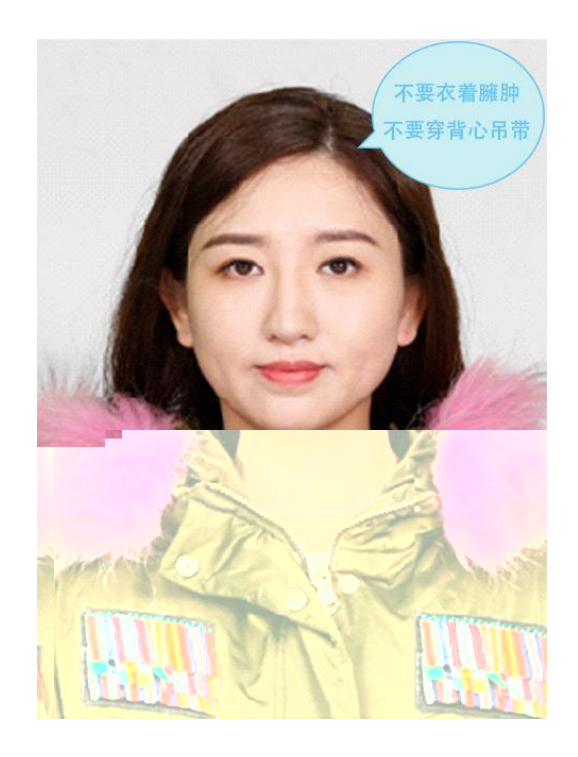

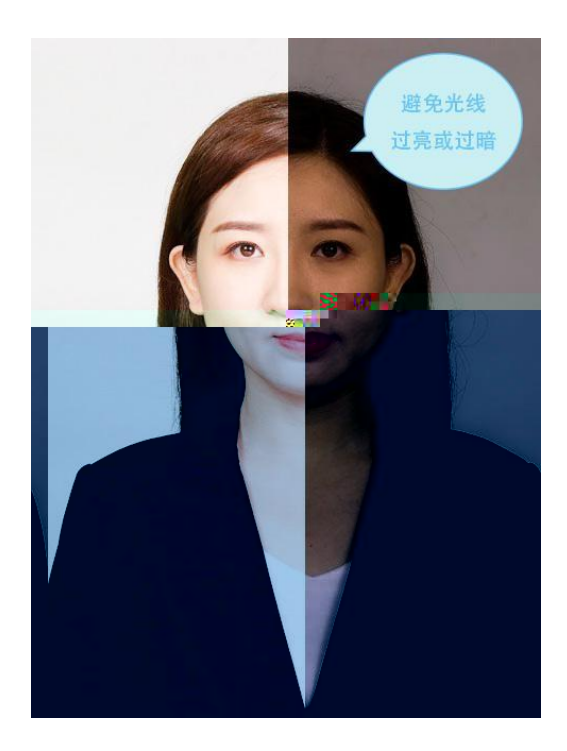

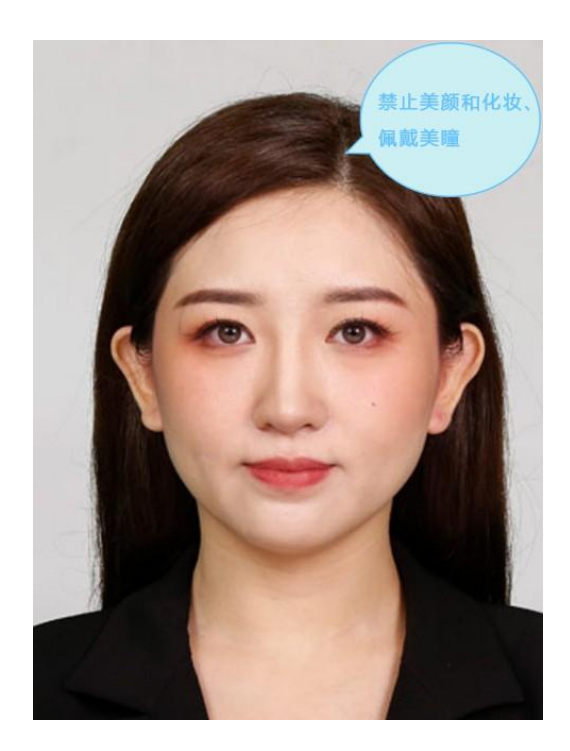